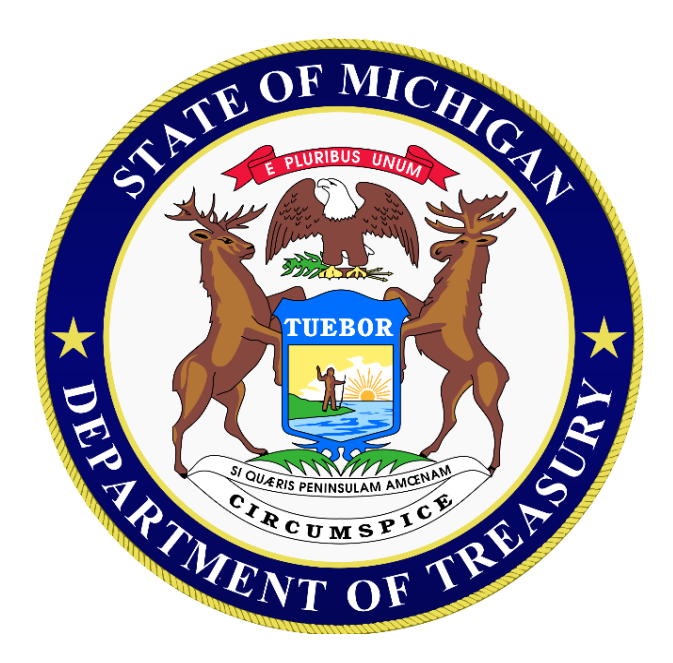

## **Sales, Use and Withholding (SUW) Frequently Asked Questions (FAQs) Michigan Business One Stop (MBOS) and Michigan Treasury Online (MTO)**

*Updated on January 28, 2015*

# **Table of Contents**

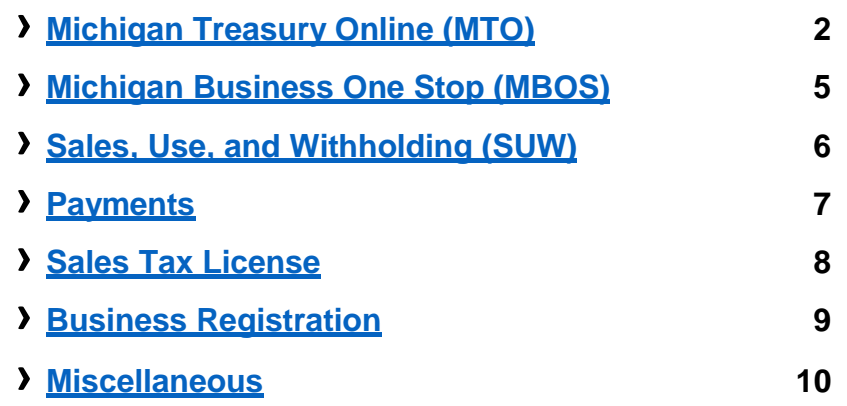

**Tip: Use Ctrl + F keys on your keyboard to open search functionality and search for keywords in this document.**

#### **Michigan Treasury Online (MTO) Frequently Asked Questions (FAQs)**

<span id="page-1-0"></span>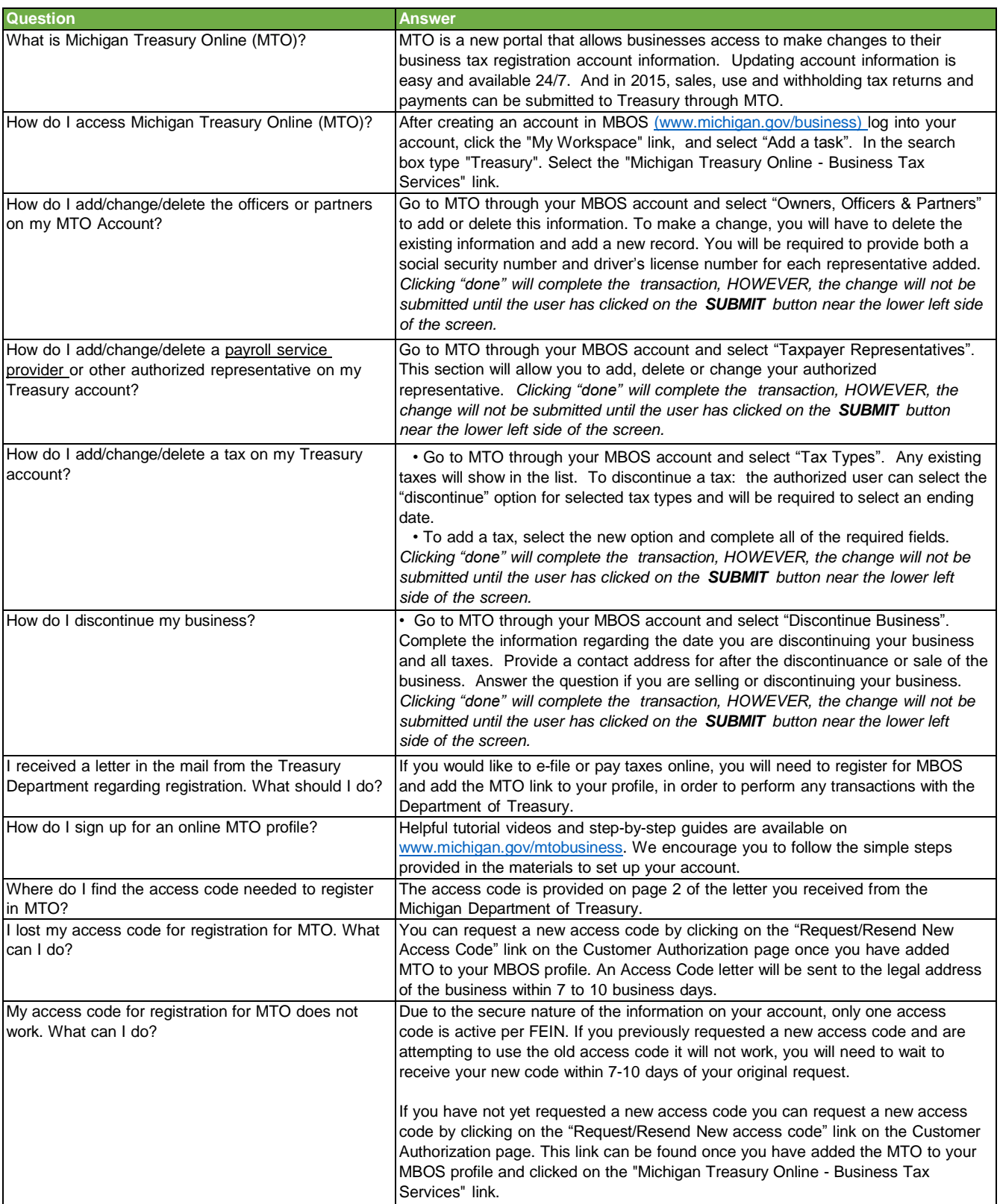

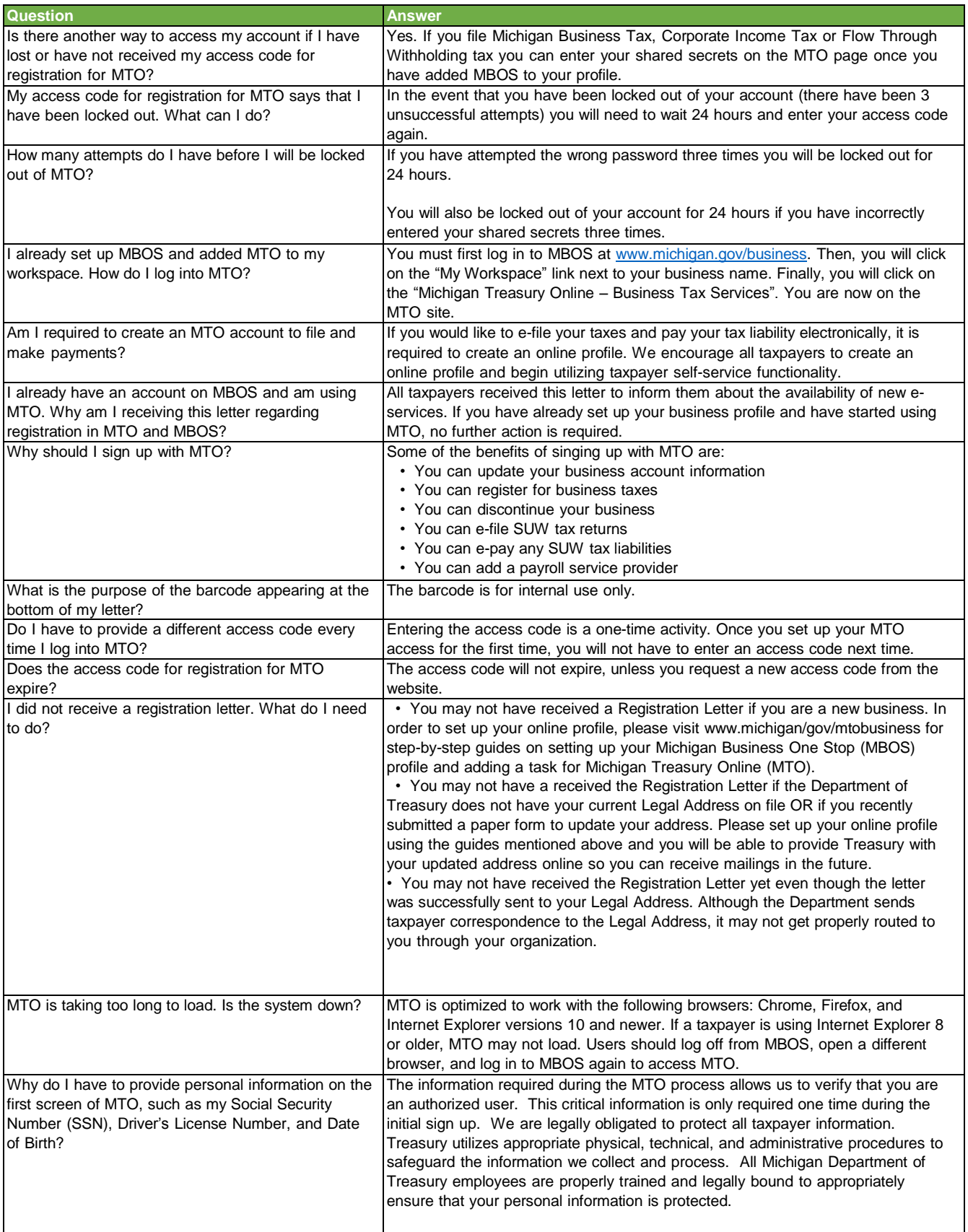

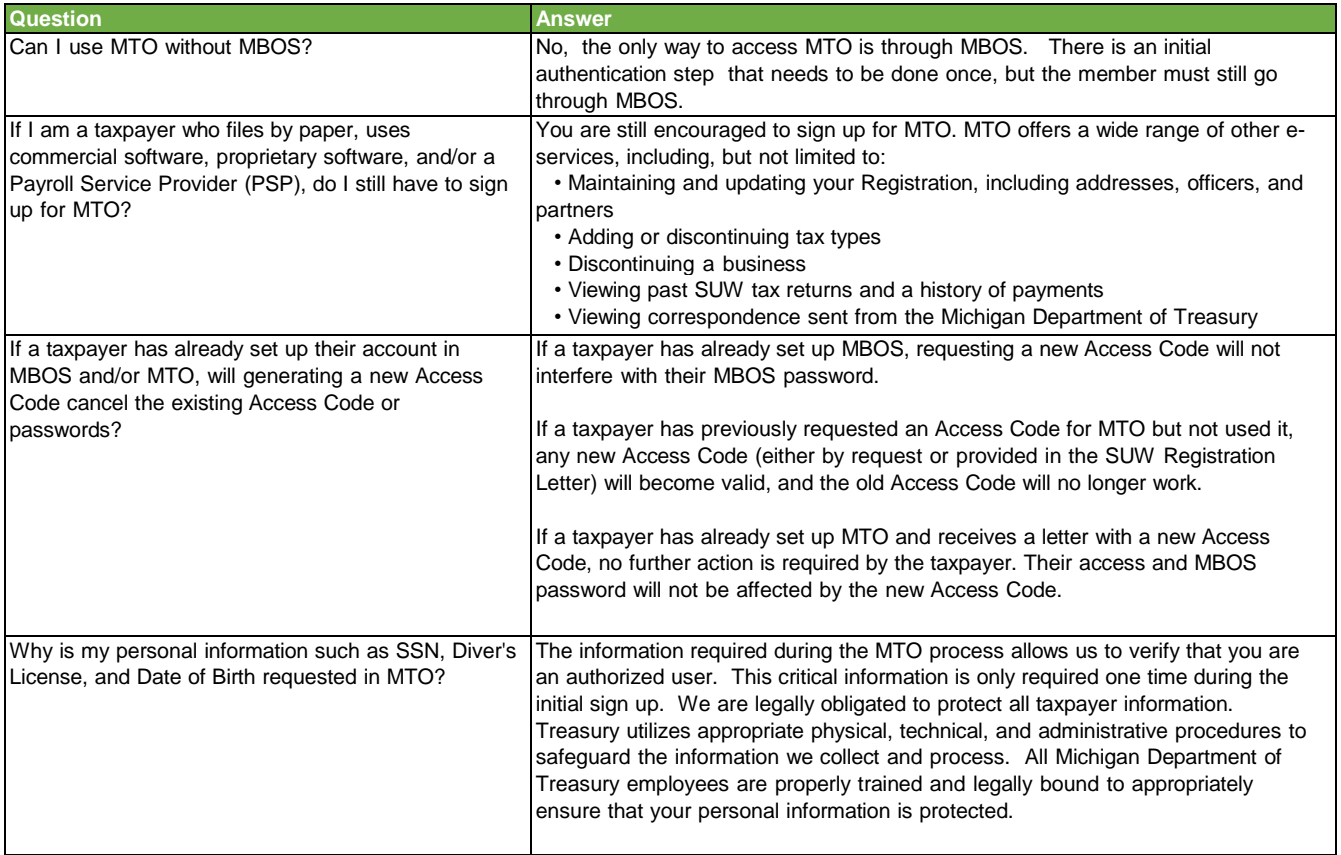

#### **Michigan Business One Stop (MBOS) Frequently Asked Questions (FAQs)**

<span id="page-4-0"></span>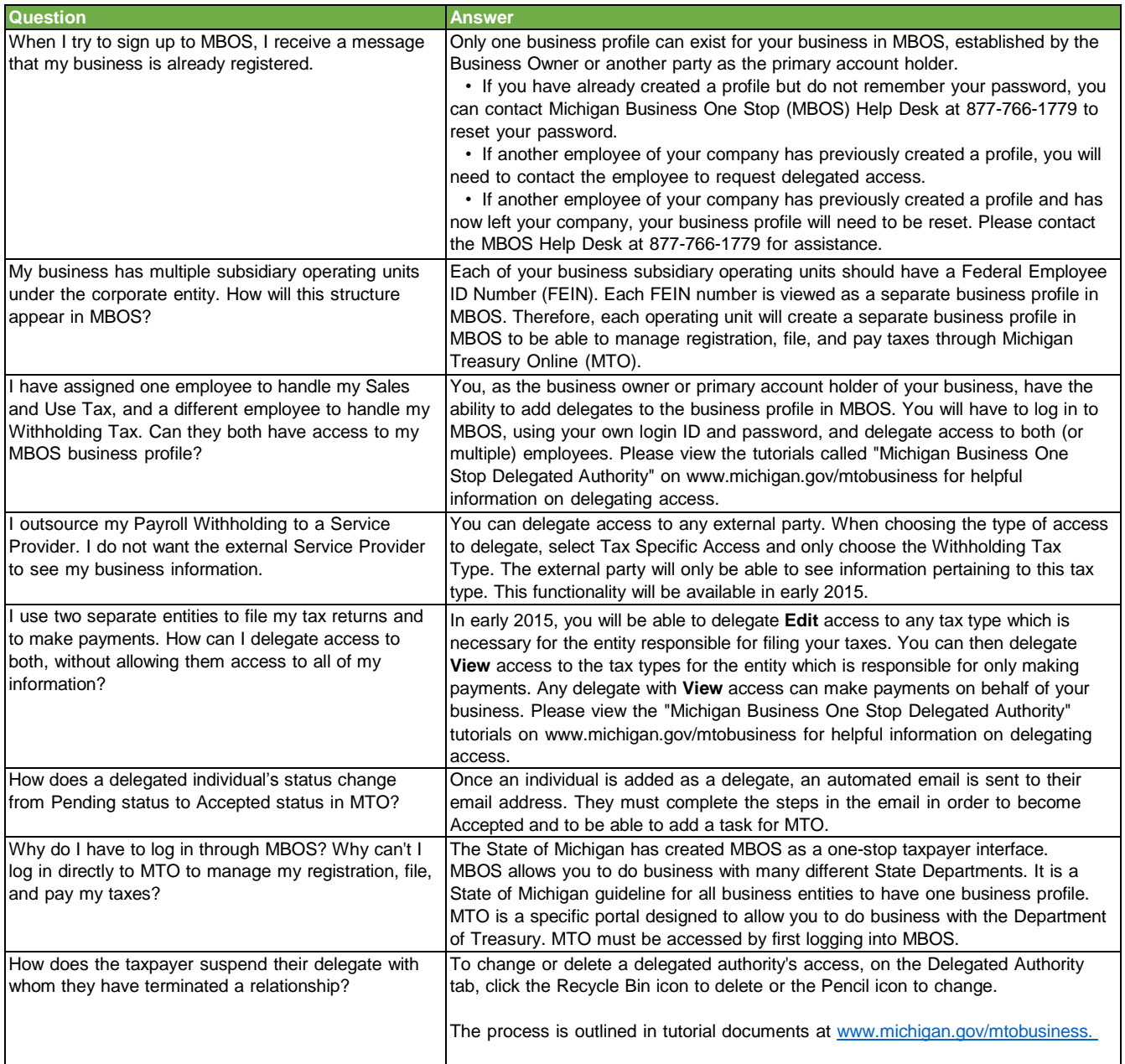

#### **Sales, Use, and Withholding (SUW) Frequently Asked Questions (FAQs)**

<span id="page-5-0"></span>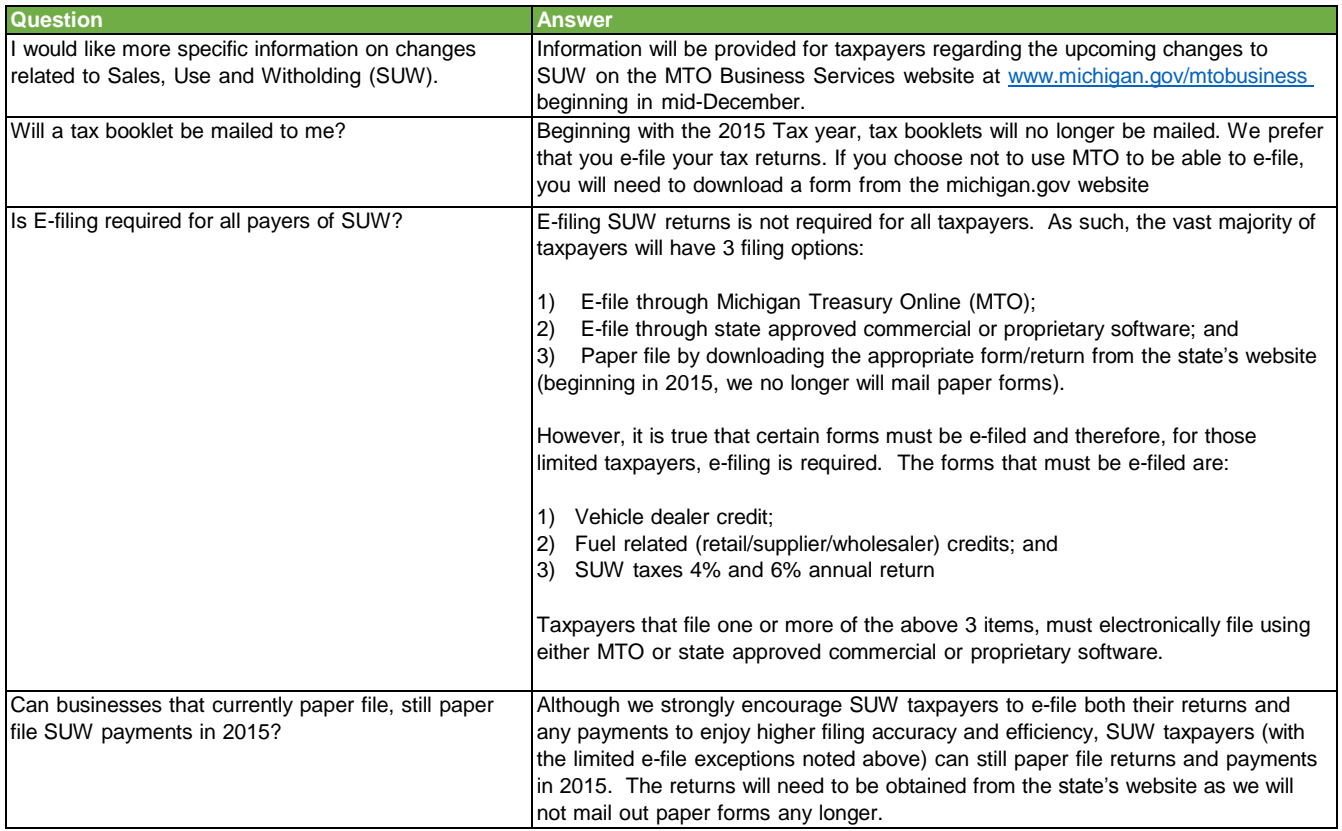

## **Payments Frequently Asked Questions (FAQs)**

<span id="page-6-0"></span>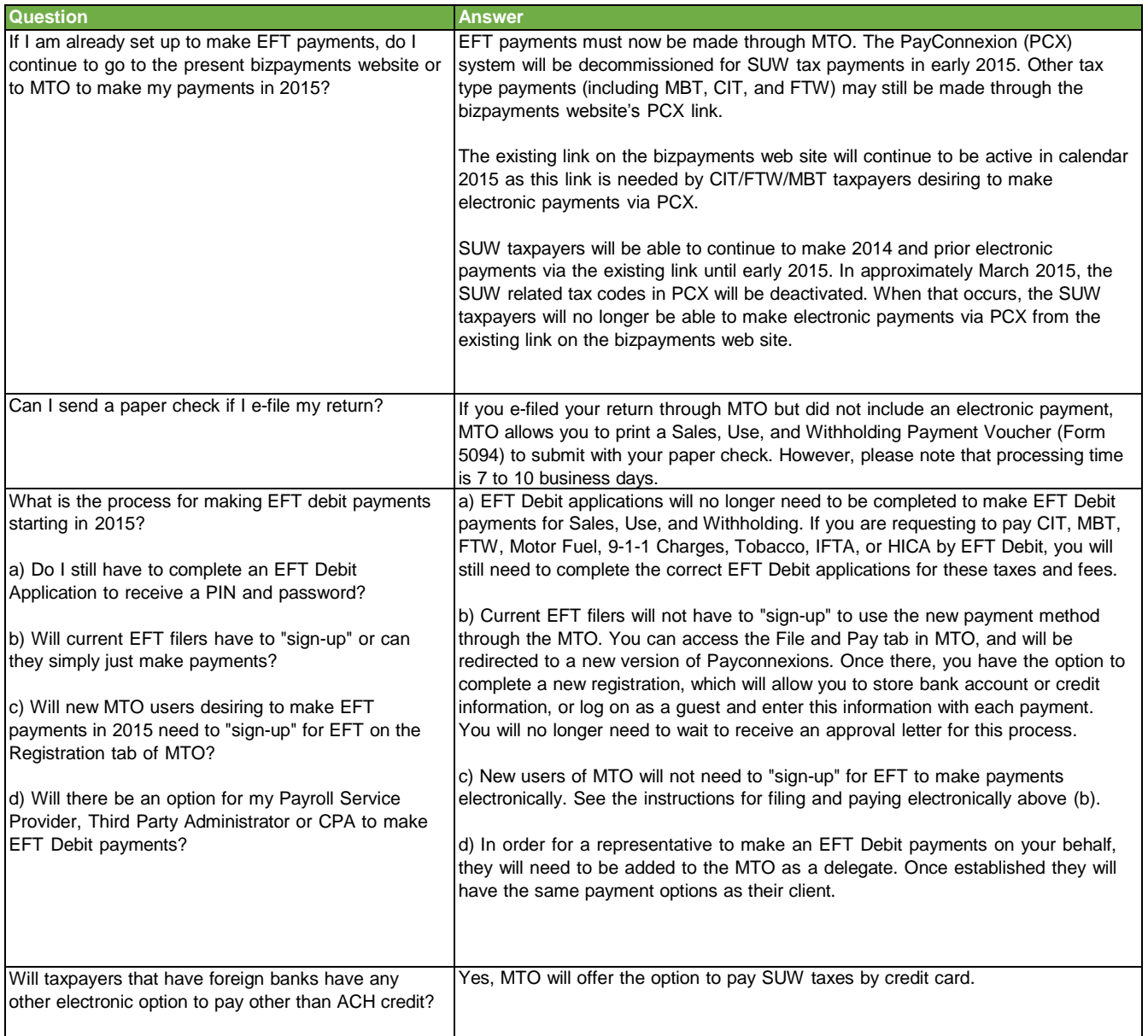

#### **Sales Tax License Frequently Asked Questions (FAQs)**

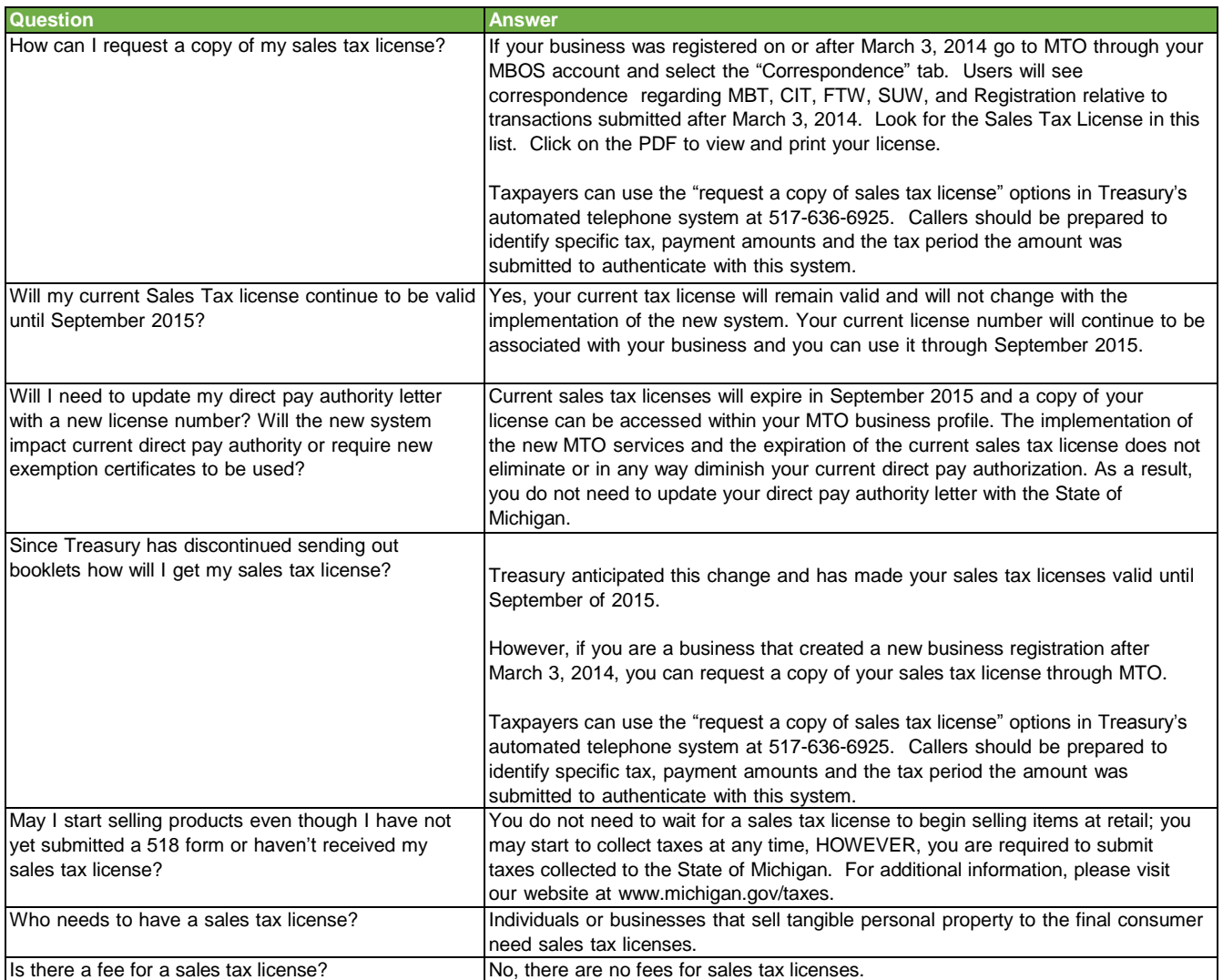

#### **Business Registration Frequently Asked Questions (FAQs)**

<span id="page-8-0"></span>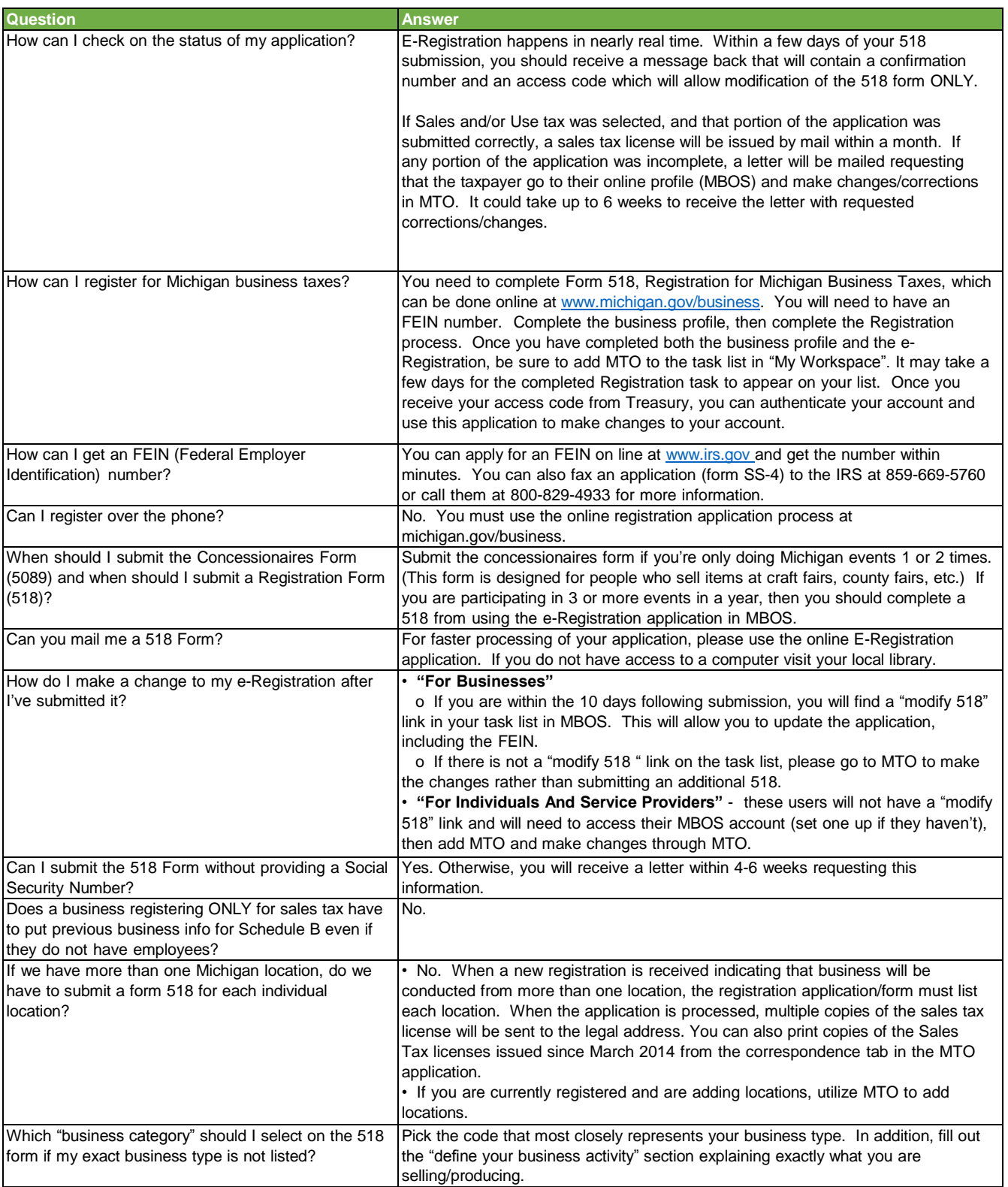

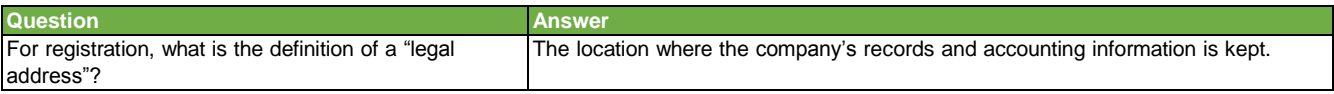

### **Miscellaneous Frequently Asked Questions (FAQs)**

<span id="page-10-0"></span>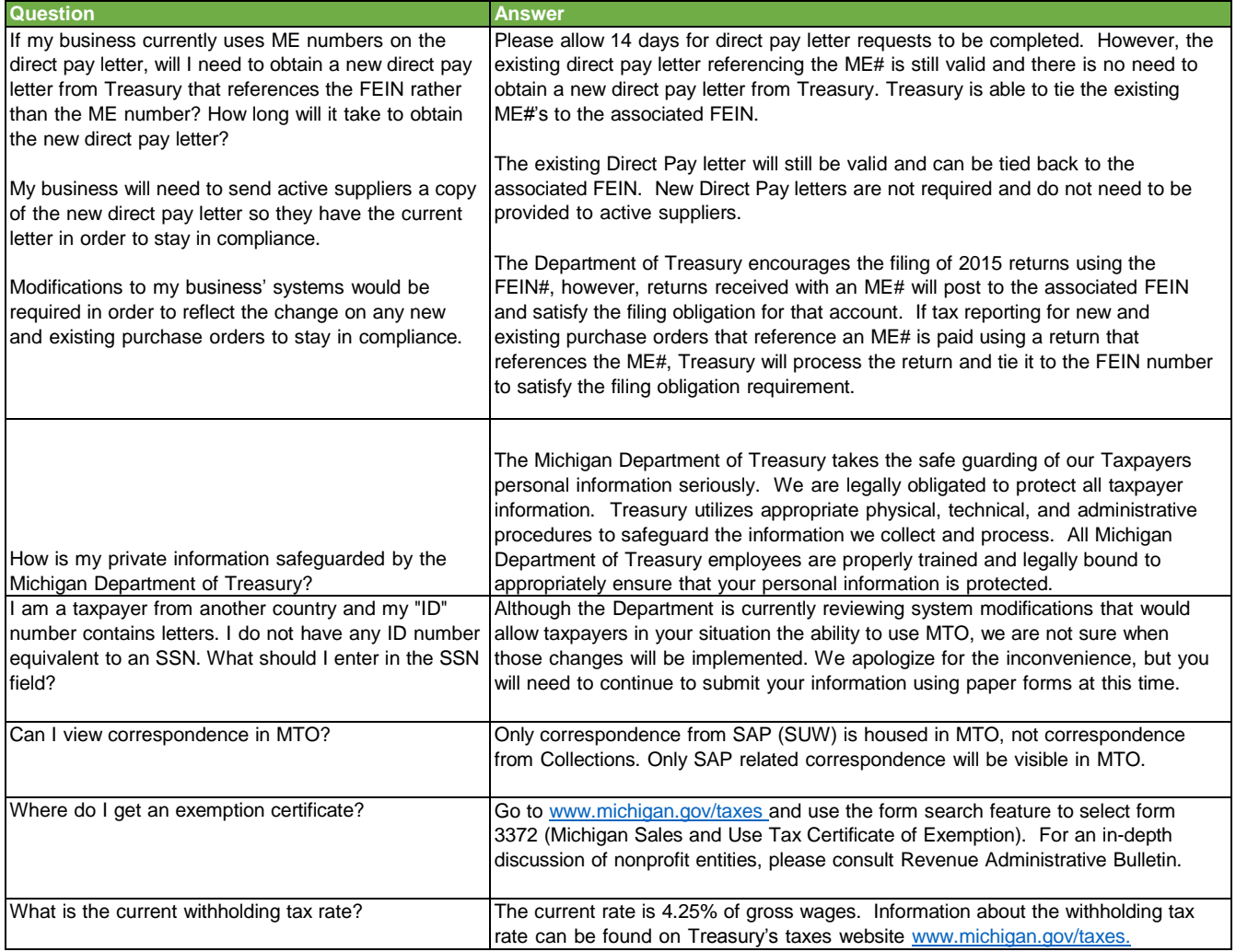